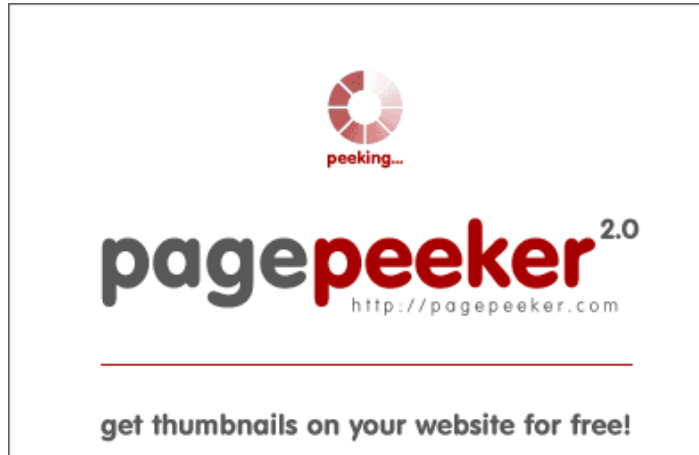

visit http://pagepeeker.com

# **Revisión web de mcafeeoactivate.com**

Generado el 10 Diciembre 2018 15:31 PM

**La puntuación es 57/100**

## **Contenido SEO**

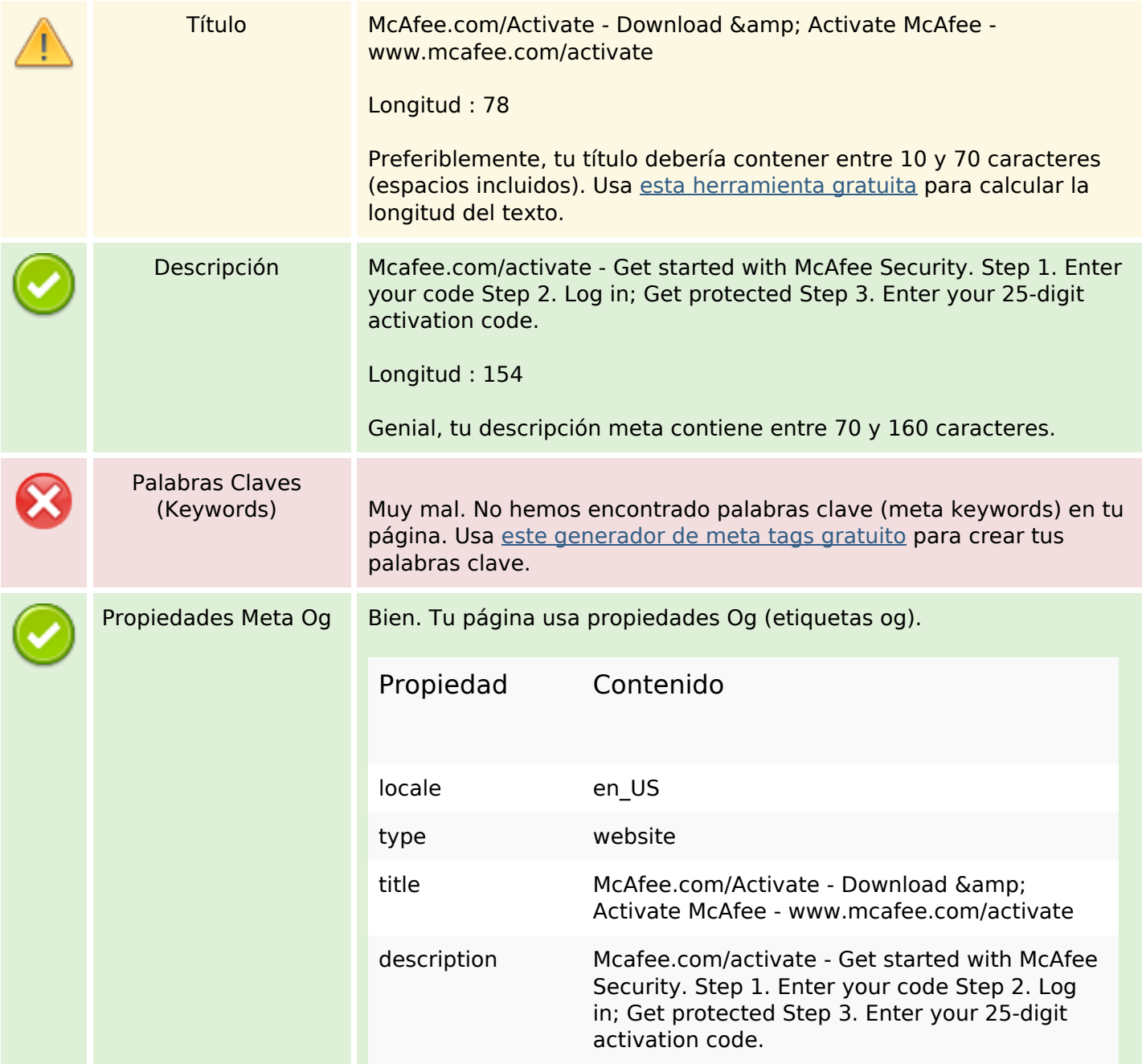

## **Contenido SEO**

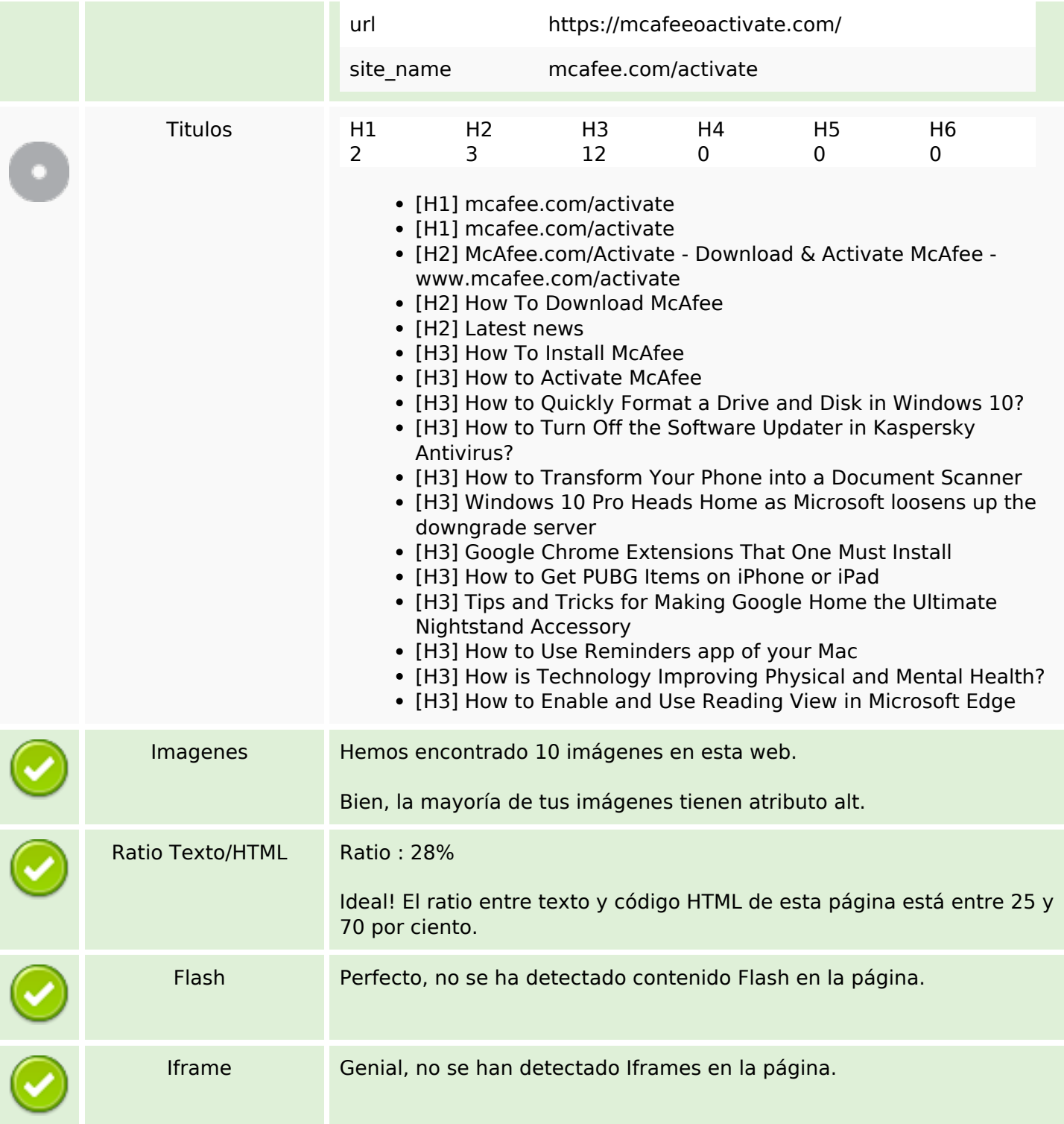

## **Enlaces SEO**

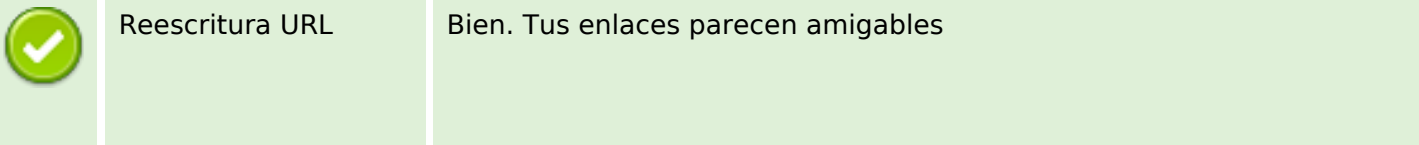

# **Enlaces SEO**

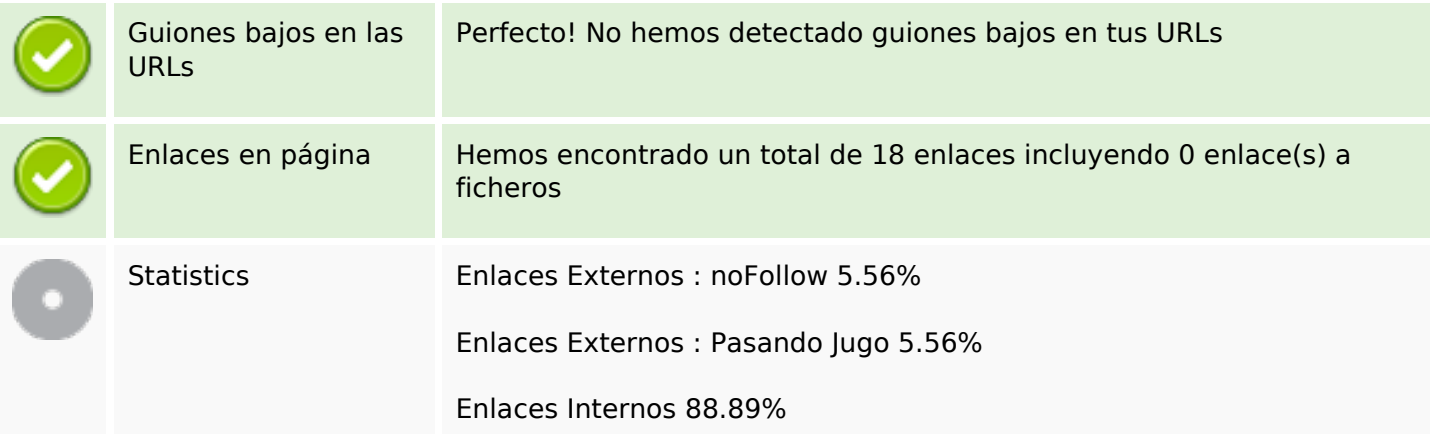

# **Enlaces en página**

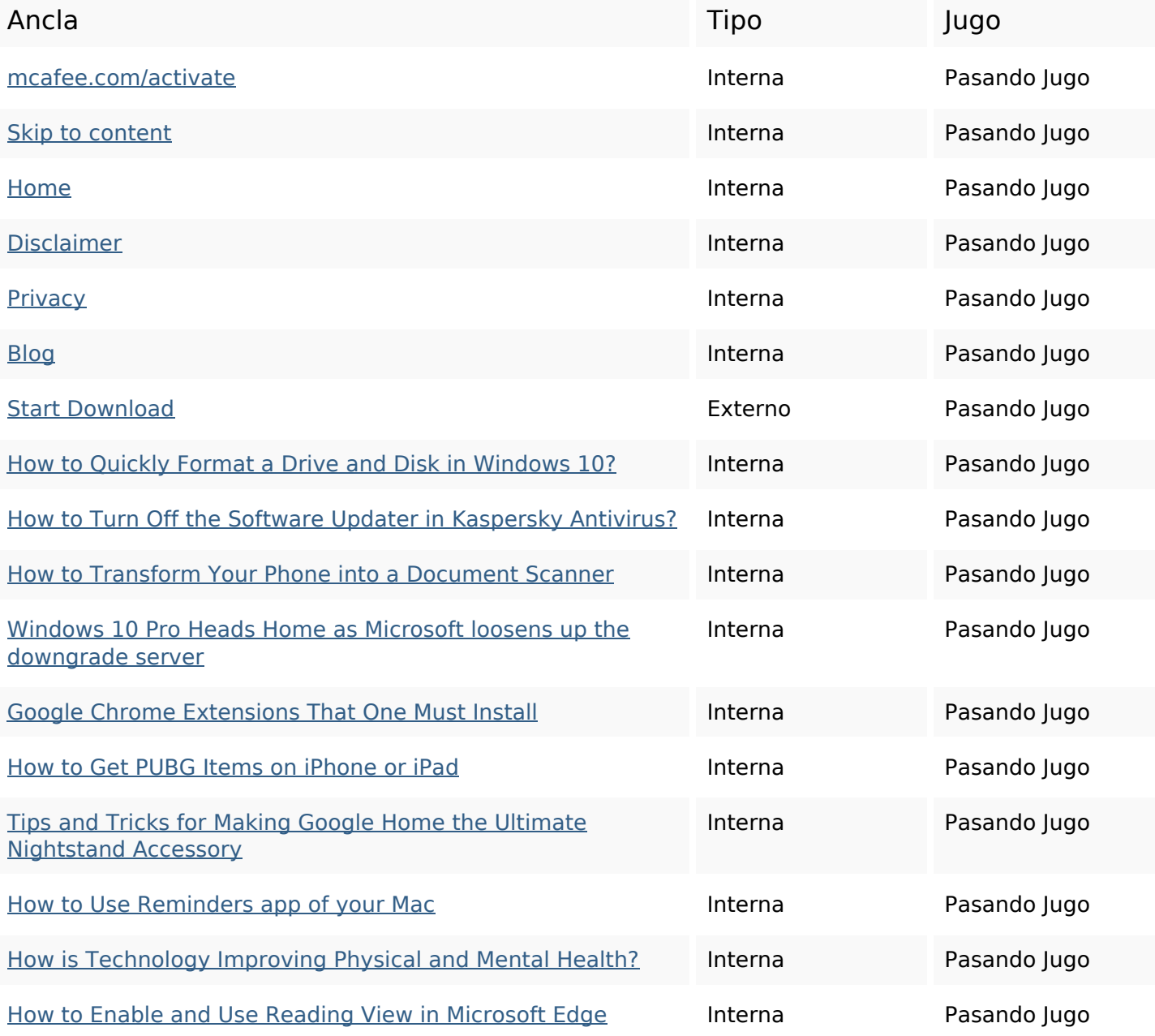

**Enlaces en página**

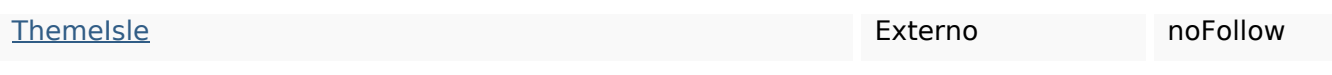

### **Palabras Clave SEO**

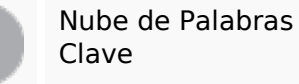

nupe de Palabras $_{\rm{get}}$  mcafee device more google windows click antivirus read how

#### **Consistencia de las Palabras Clave**

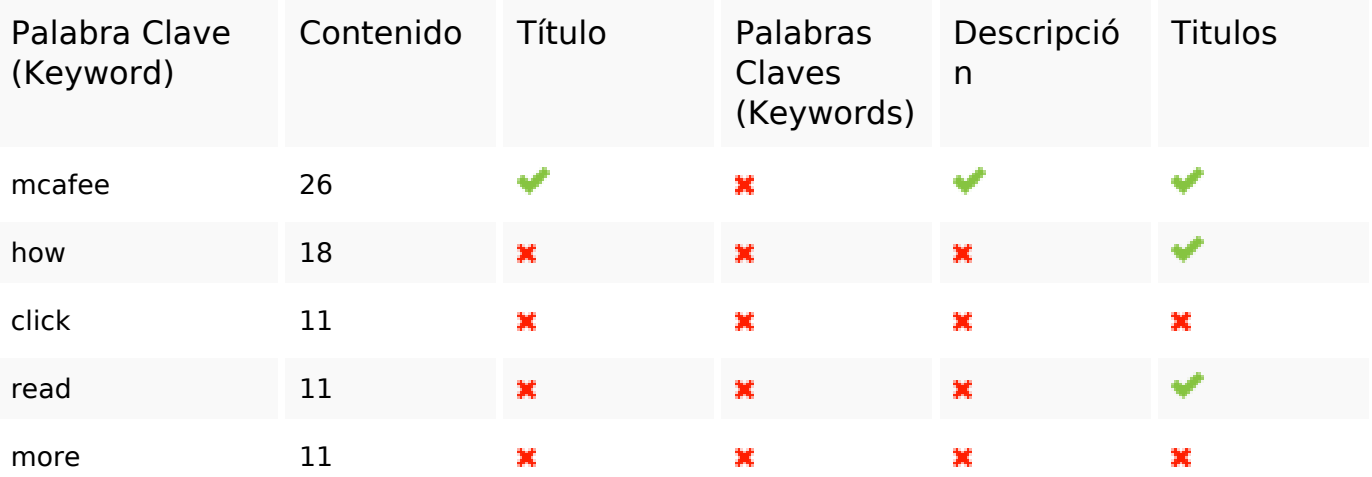

### **Usabilidad**

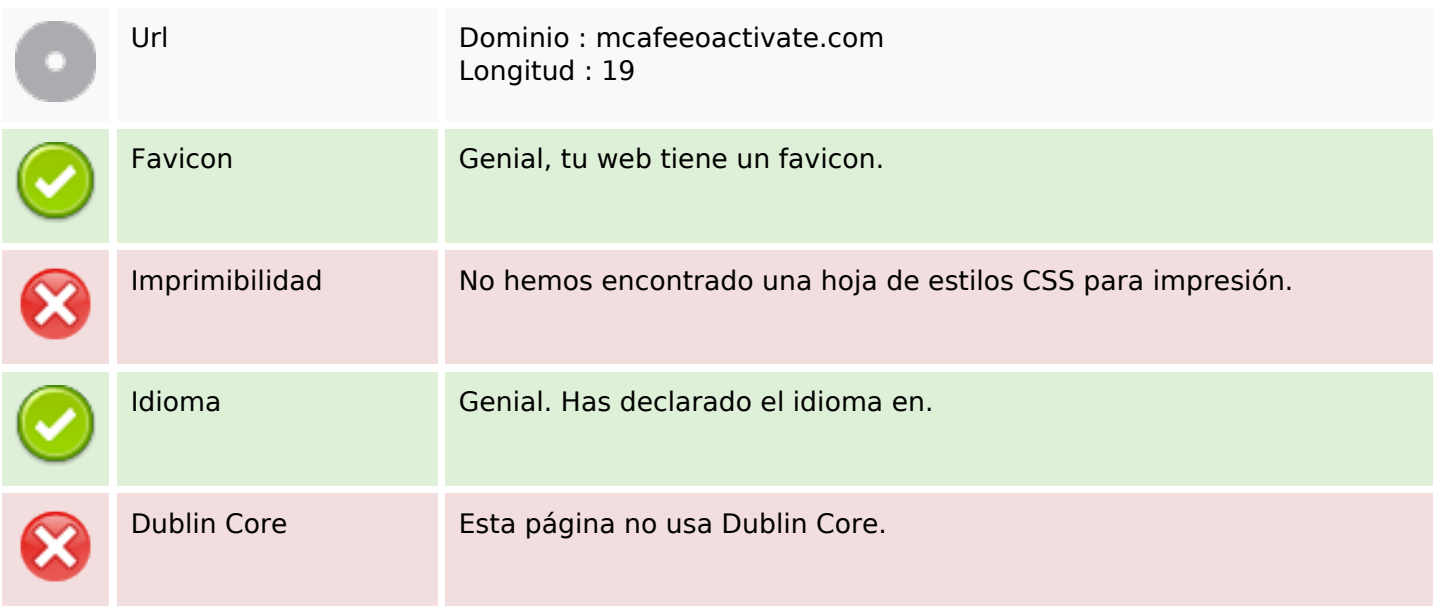

### **Documento**

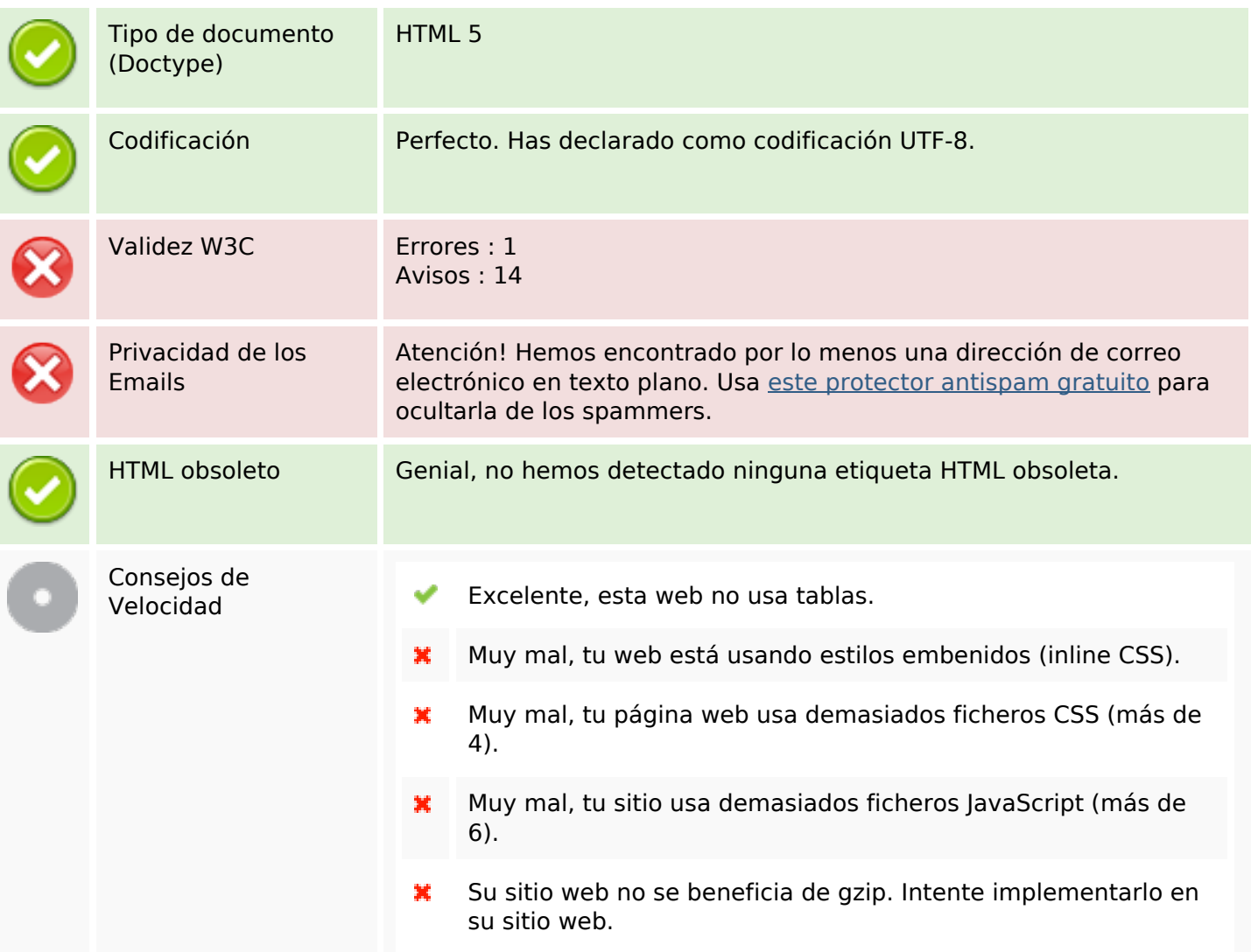

# **Movil**

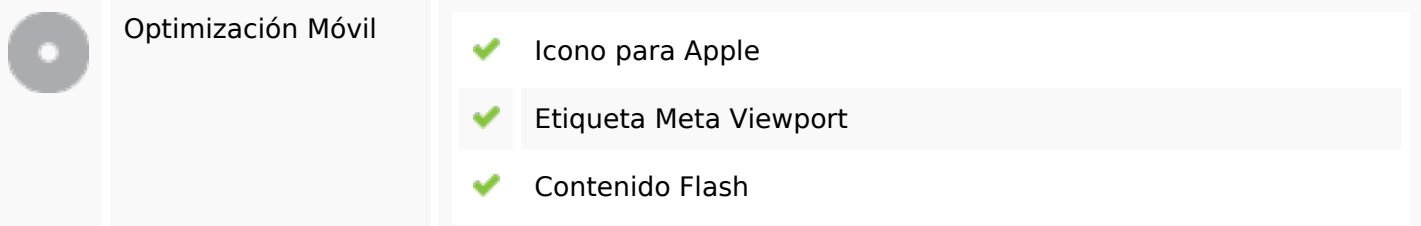

# **Optimización**

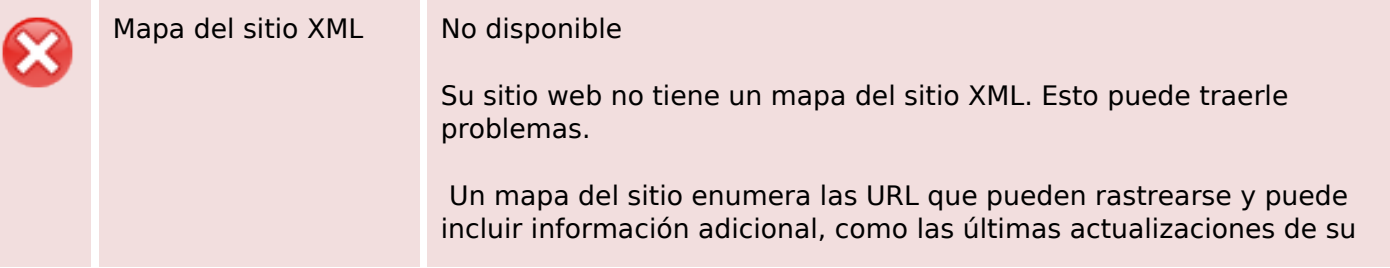

# **Optimización**

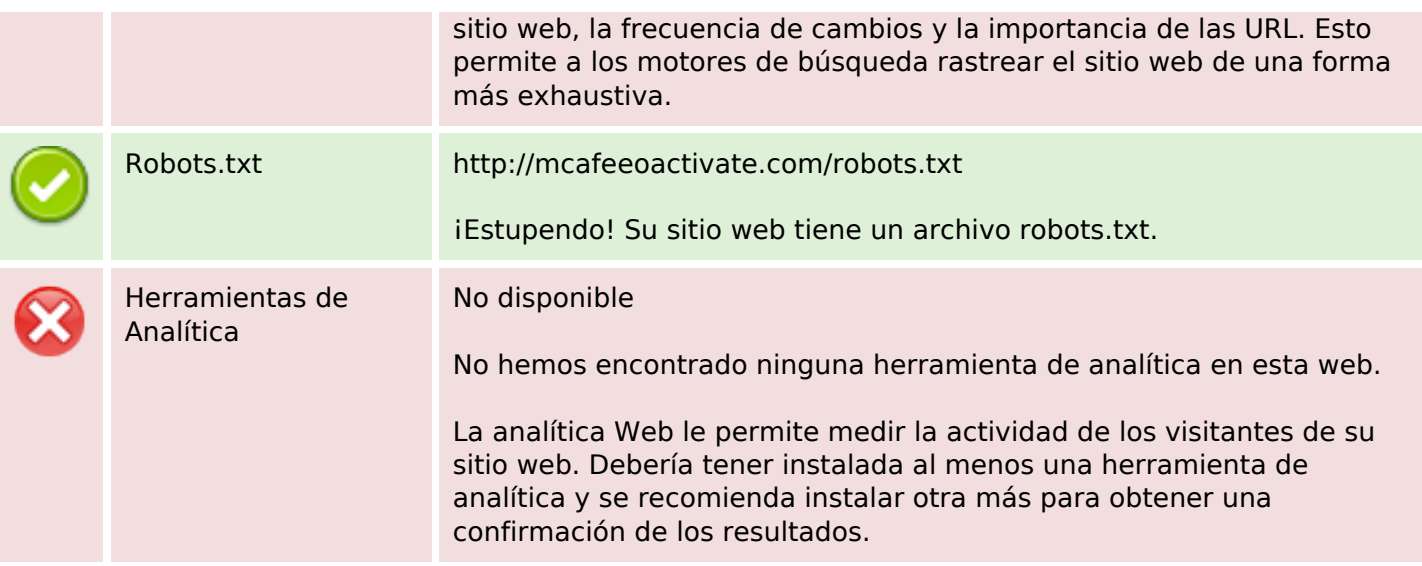